# **Inhaltsverzeichnis**

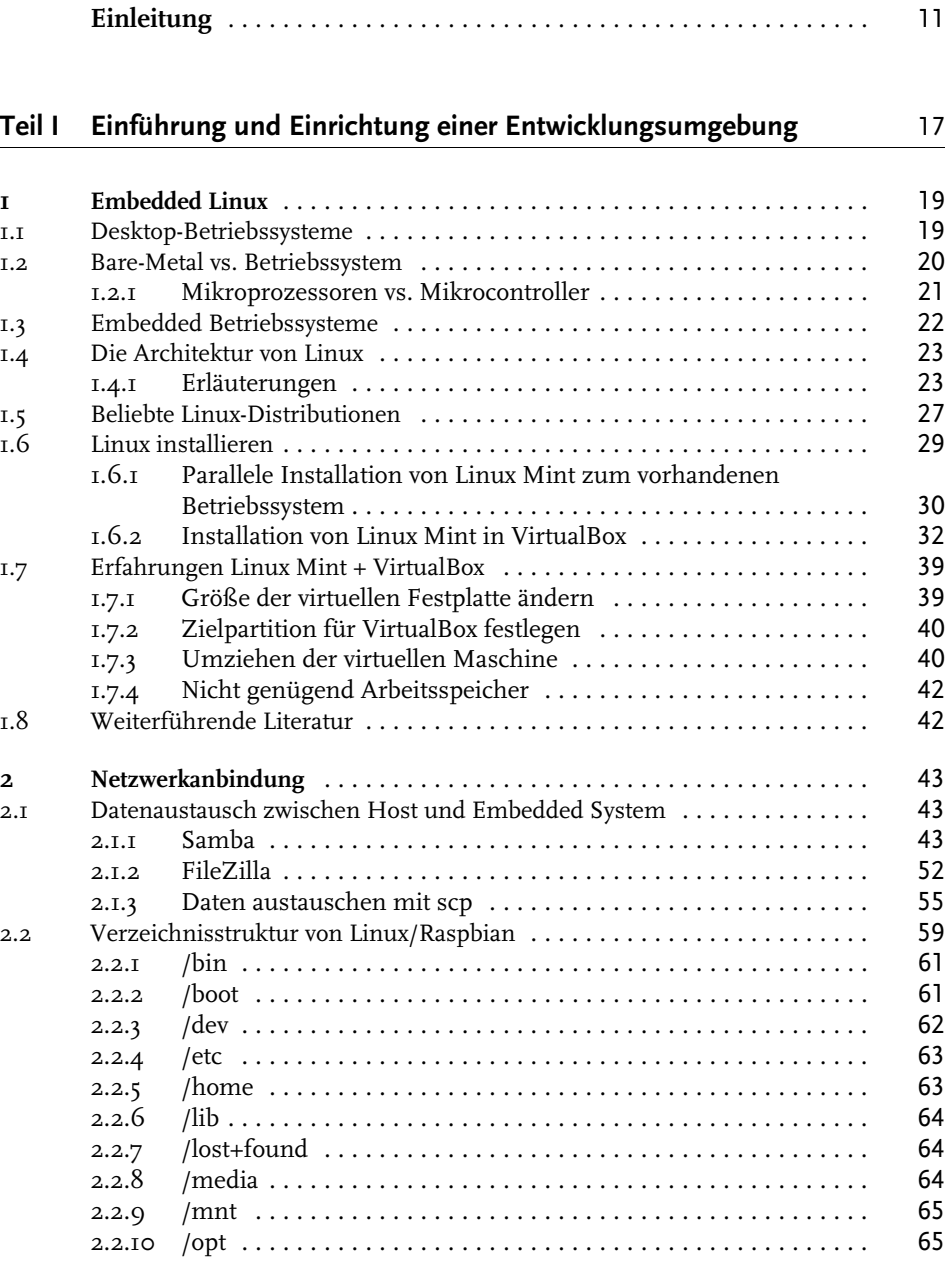

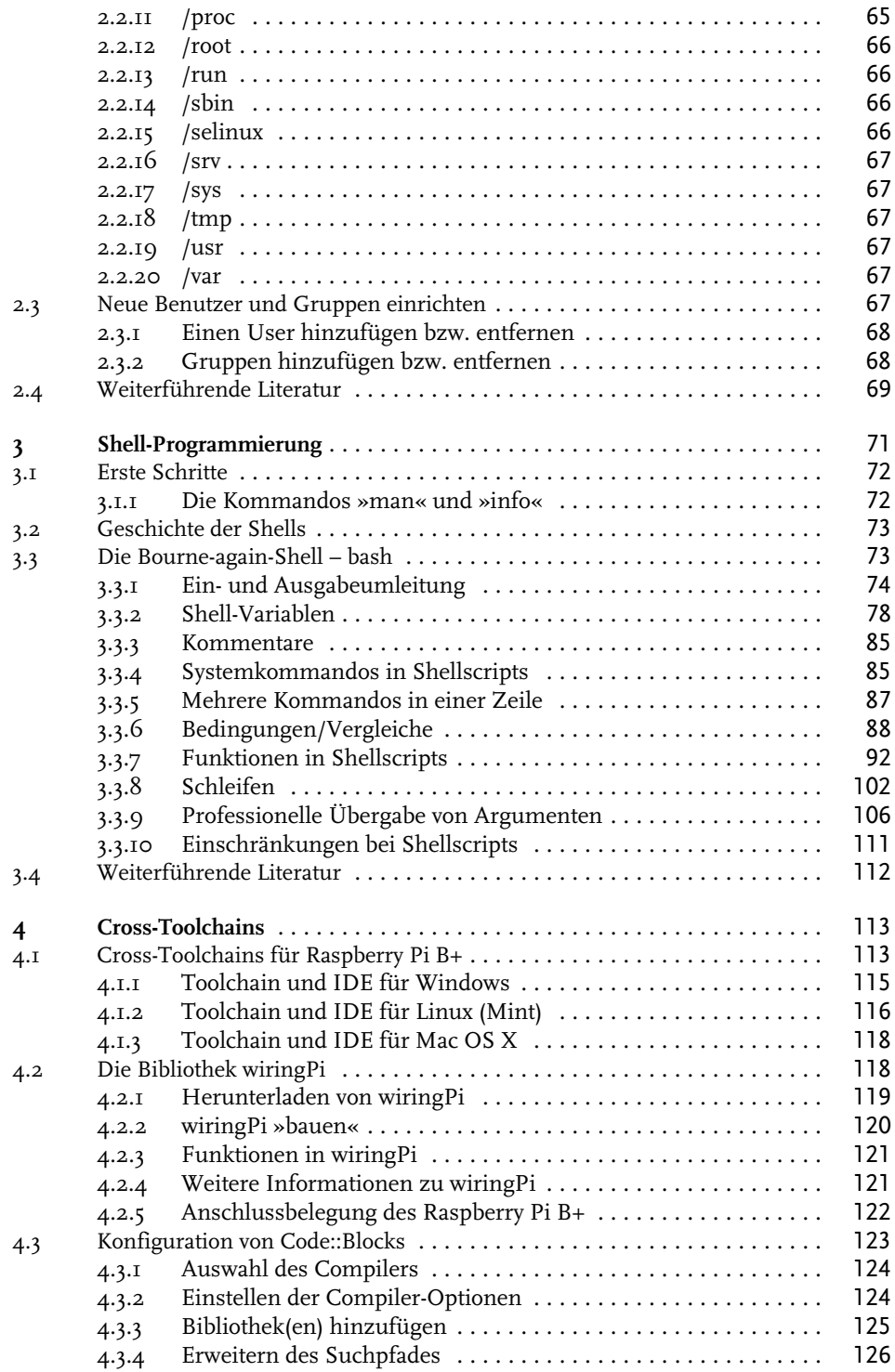

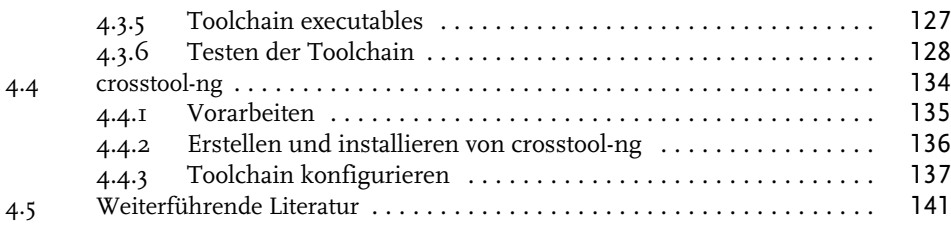

## **Teil II Techniken zur Programmierung von Kernel und rootfs** 143

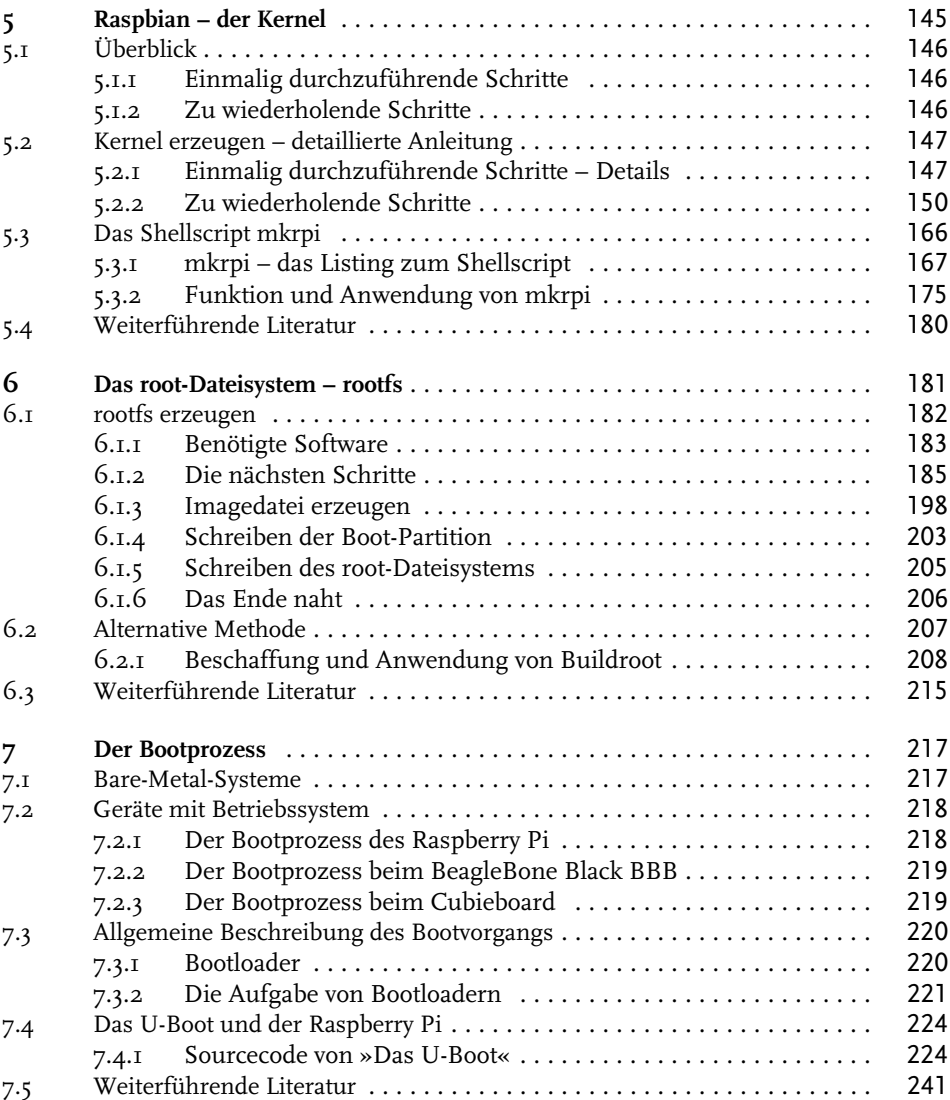

# **Teil III Grundlagen der Treiberentwicklung** 243

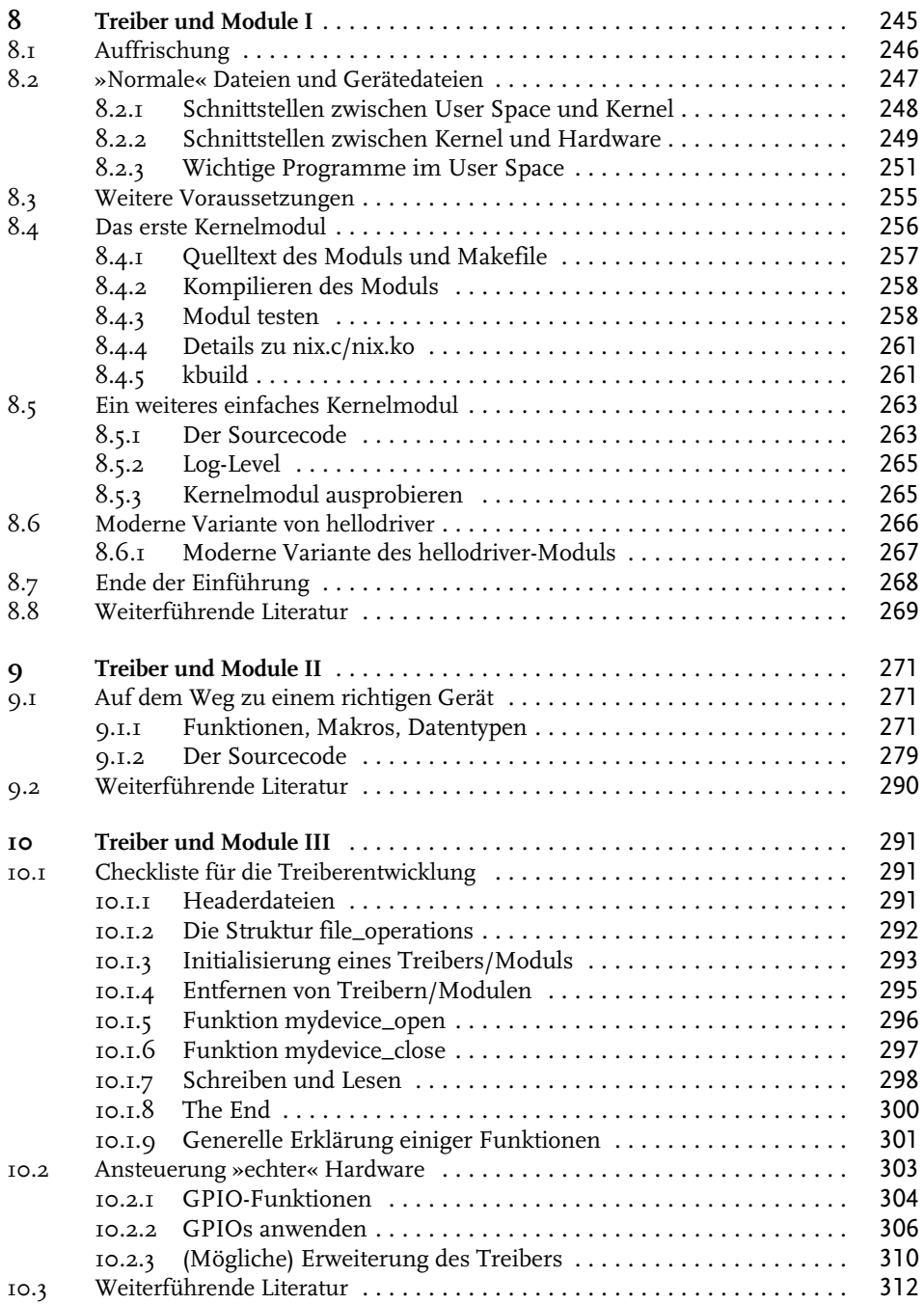

### **Teil IV Treiberentwicklung in der Praxis** 313

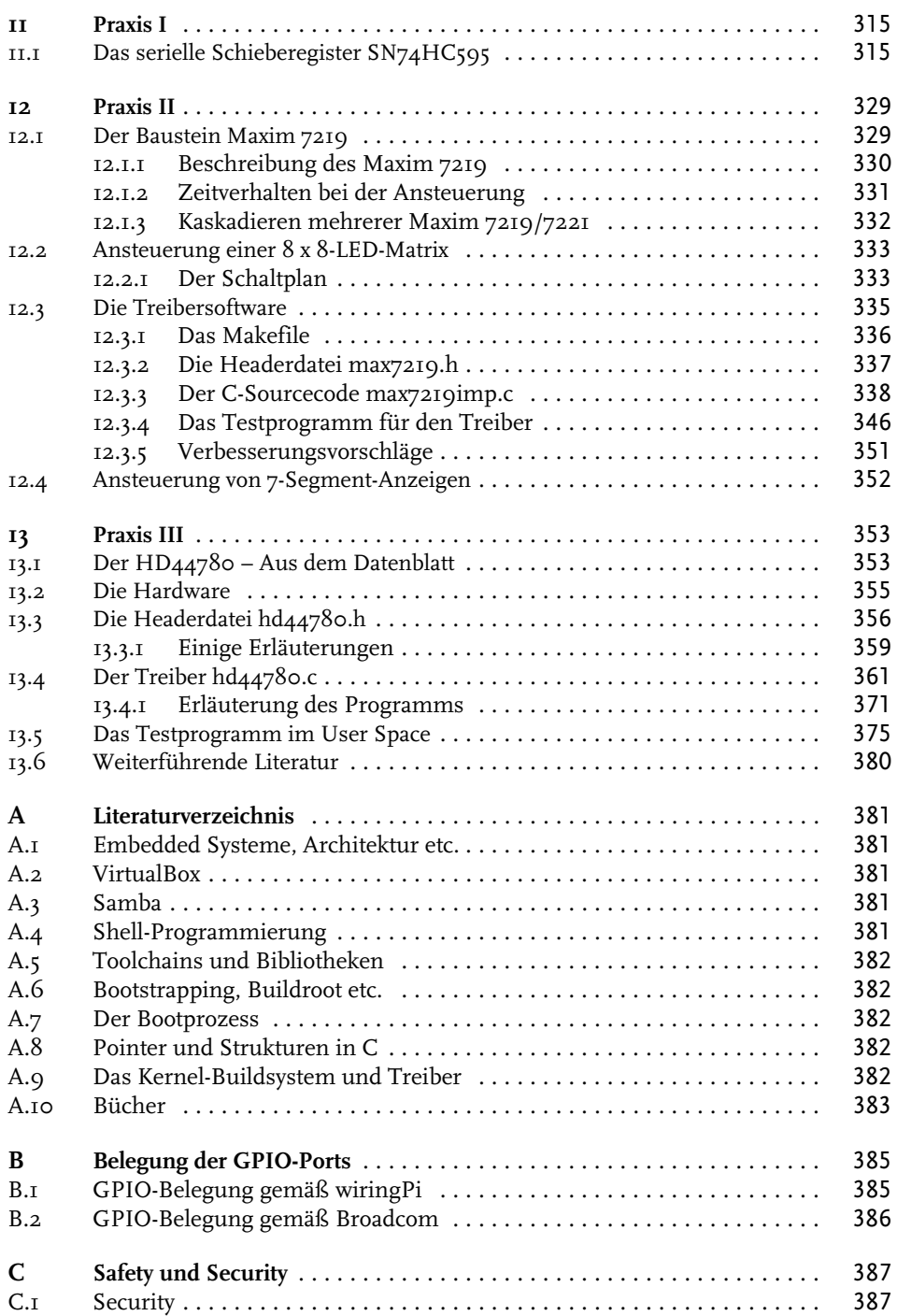

#### Inhaltsverzeichnis

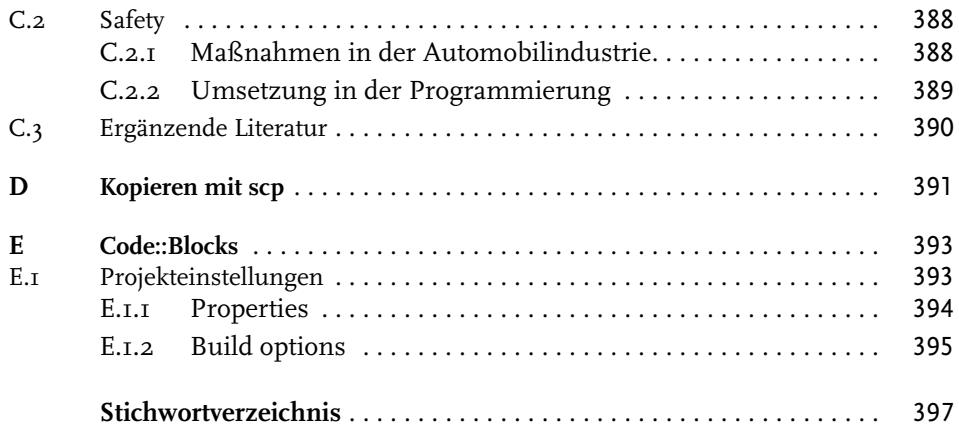